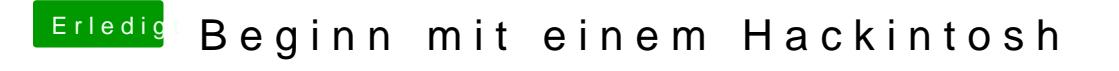

Beitrag von chiggy vom 5. November 2016, 17:37

da habe ich keinen ordner, ich zieh einfach den clover configurator auf den